## PRESENTACIONES CON SLIDESHARE (http://www.slideshare.net)

SlideShare es una aplicación web gratuita en la que se pueden almacenar presentaciones de diapositivas. Las presentaciones hay que crearlas en el propio ordenador, utilizando el programa Microsoft Powerpoint, OpenOffice o cualquier programa compatible con los formatos .PPT, .PPS u .ODP. y simplemente proceder a subirlas al sistema (previo registro).

En SlideShare no sólo podremos subir presentaciones, sino que como se trata de una red social, permite conformar comunidades, hacer búsquedas en los cientos de trabajos que se cuelgan a diario y usarlas en un sitio Web o en un blog, seleccionar favoritos, invitar amigos etc.

Para comenzar a trabajar con SlideShare, como en casi todas las aplicaciones, hay que registrase. El primer paso es entrar en http://www.slideshare.net/.

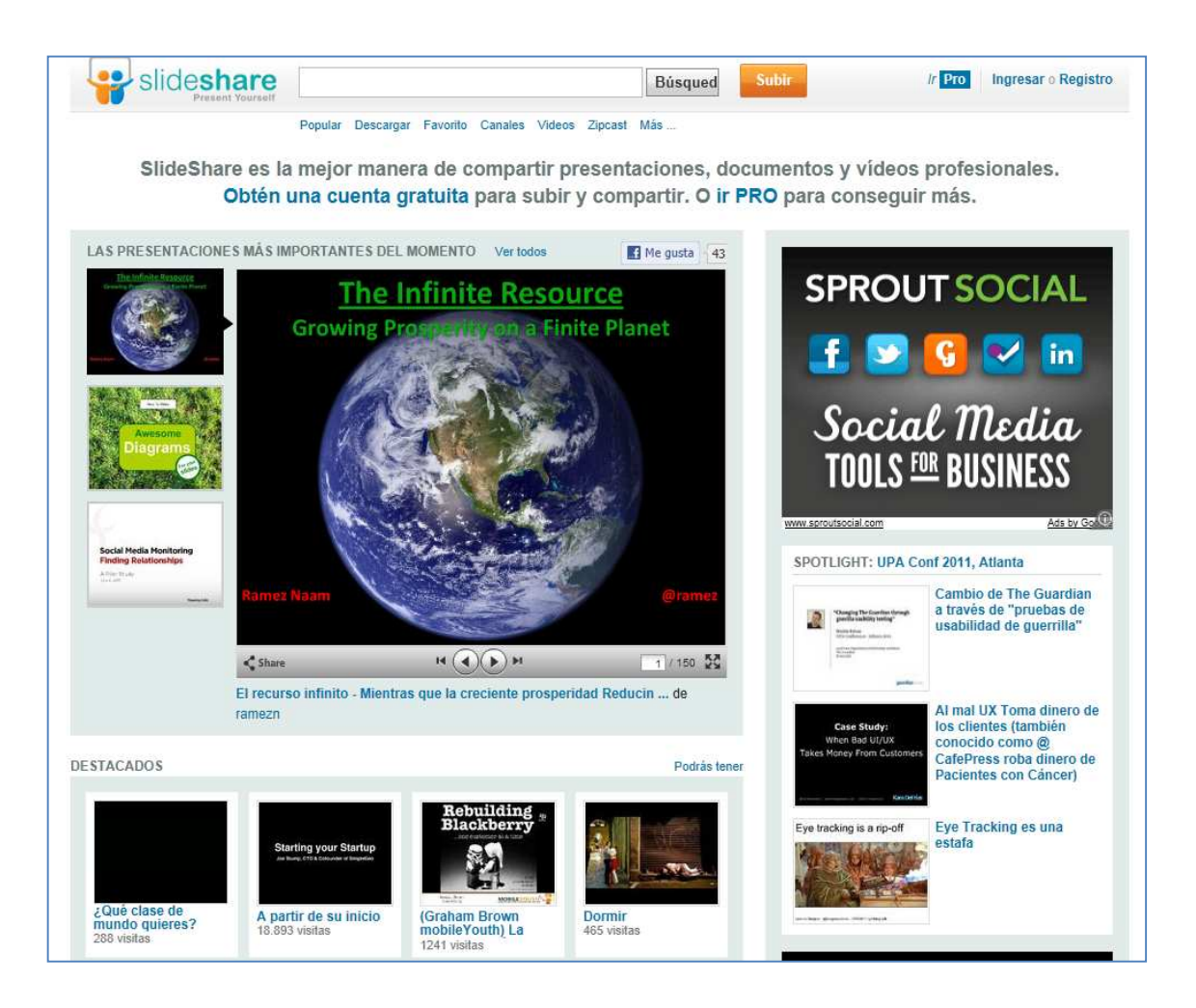

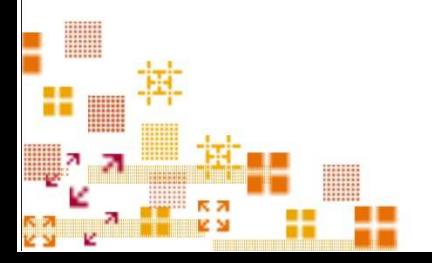

Gepeese

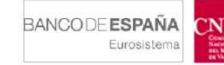

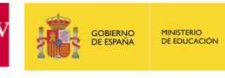

Para registrarnos, picamos sobre Registro (esquina superior derecha), y visualizaremos la siguiente pantalla para incluir los datos pertinentes.

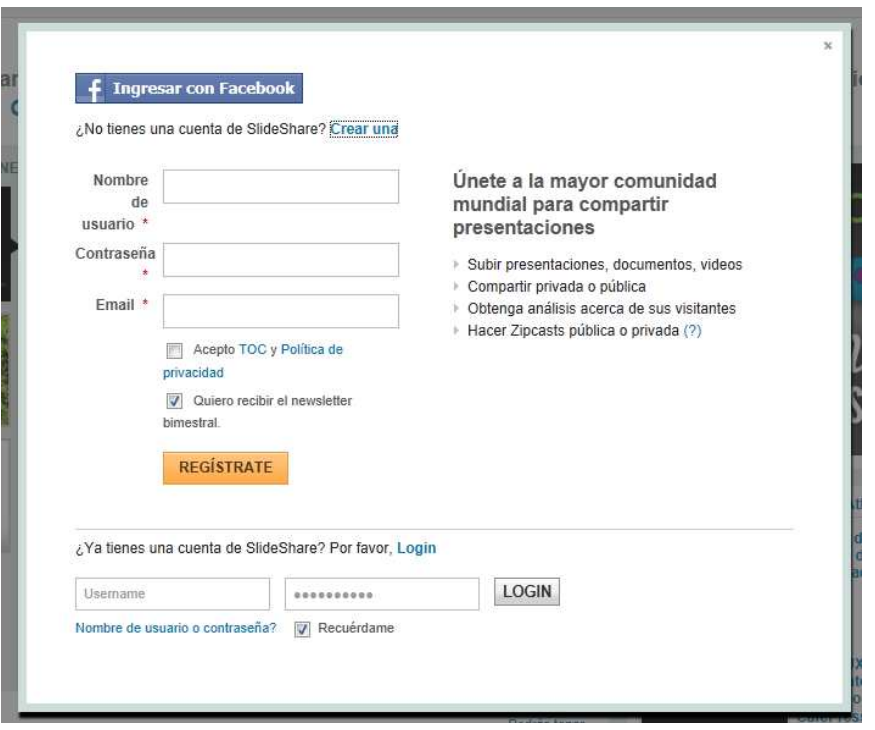

Cuando ingresemos los datos y accedamos a la aplicación con los mismos, podremos comenzar a editar nuestro espacio en SlideShare.

A través de las diferentes funciones, podremos ir editando los diversos apartados que nos permitirán darle forma a nuestro espacio.

Para subir una presentación o documento, picamos sobre el botón "Subir", lo cual nos permitirá subirlo y determinar en qué condiciones.

Una vez cargado el/los documento/s podemos compartirlos a través de Twitter, Facebook, por correo electrónico, además de copiar el código fuente para poder insertarlo en cualquier otra aplicación web.

La dirección de acceso a nuestro espacio de SlideShare, sería el directorio de slideshare y el nombre de usuario elegido al registrarse. http://www.slideshare.net/nombre\_usuario.

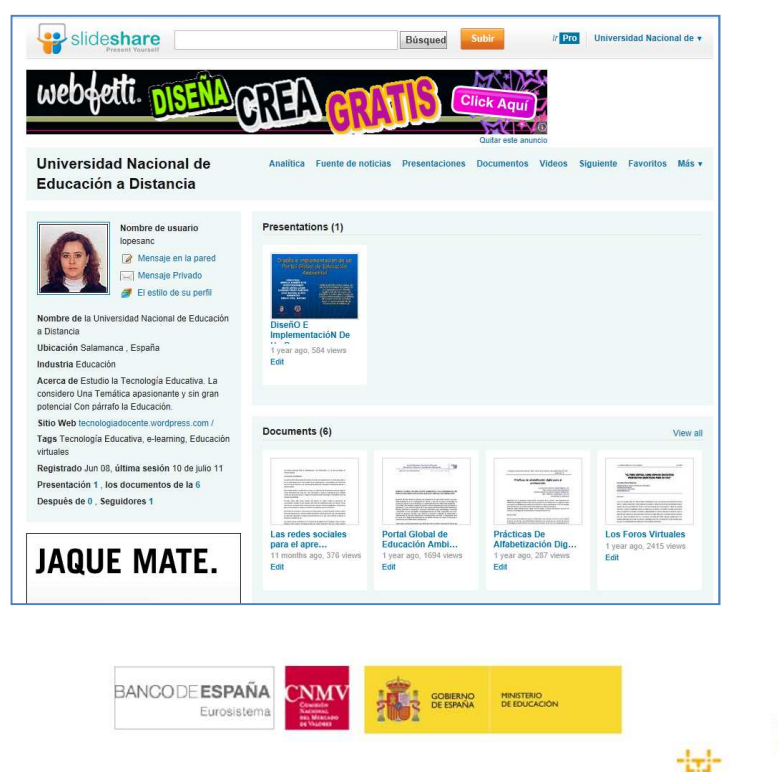

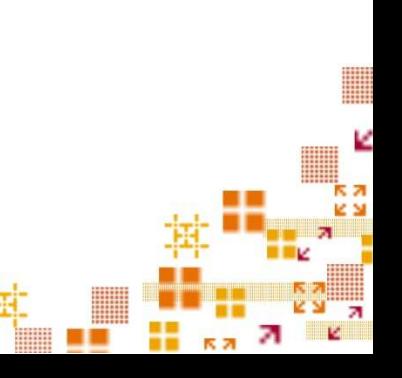

Desde el punto de vista educativo, la aplicación SlideShare puede utilizarse para muy diferentes finalidades, entre las que destacamos:

- Espacio para colocar y organizar los trabajos, presentaciones, apuntes, etc. del alumno, a modo de portfolio.
- Espacio para colocar y organizar materiales de trabajo, apuntes, recursos de consulta que el docente ofrece a los alumnos de una materia determinada.
- Buscar presentaciones de otros autores sobre diferentes temas.
- Colocar o insertar las presentaciones realizadas por los alumnos o los docentes en otros espacios (blogs, webs, plataformas,…) utilizando el código que Slideshare ofrece para cada presentación.

Así mismo, ofrece la ventaja de que se puede consultar desde cualquier lugar, al estar colgado todo el material en la red.

## Para saber más…

¿Qué es SlideShare?: http://www.slideshare.net/zenizo/qu-es-slideshare

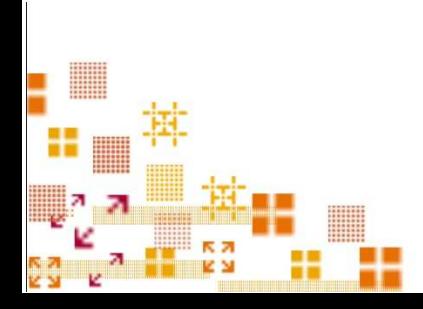

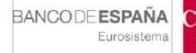

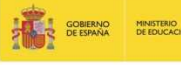

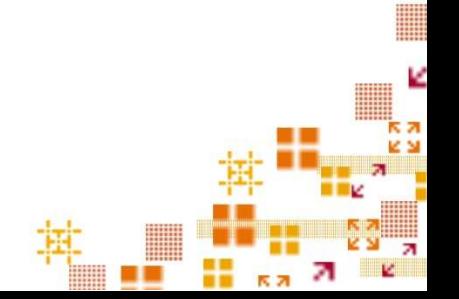